# TUNNEL TO ONTARIO INTERNATIONAL AIRPORT

Virtual Public Meeting July 20, 2022

#### **PRESENTATION WILL BEGIN SHORTLY**

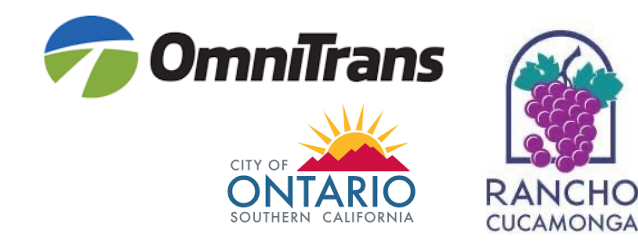

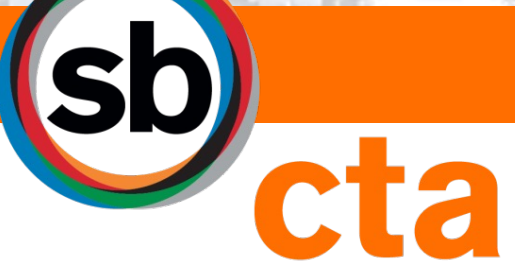

San Bernardino County<br>Transportation Authority

This meeting is being recorded

Spanish interpretation available | Instructions will be provided *Interpretación en español disponible | Se proporcionarán instrucciones*

All attendees are muted | Video is disabled

Opportunity for Q&A following the presentation

Court reporter is available this evening to capture comments; information on all available options to submit comments will be provided

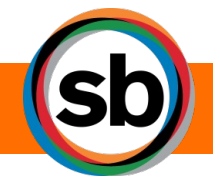

#### WELCOME

Para acceder al servicio de interpretación en Zoom

Por computadora:

- Haga clic en el ícono de interpretación en las opciones de reunion ⇔
- Seleccione Spanish en el menú desplegable

Por teléfono móvil:

- En los controles de su reunión, toque el ícono de más
- Toque la opción de interpretación de idiomas, seleccione Spanish y haga clic en finalizar

INTERPRETACIÓN EN ESPAÑOL

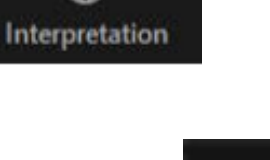

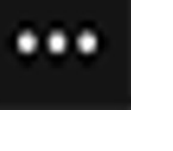

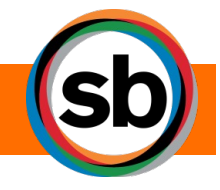

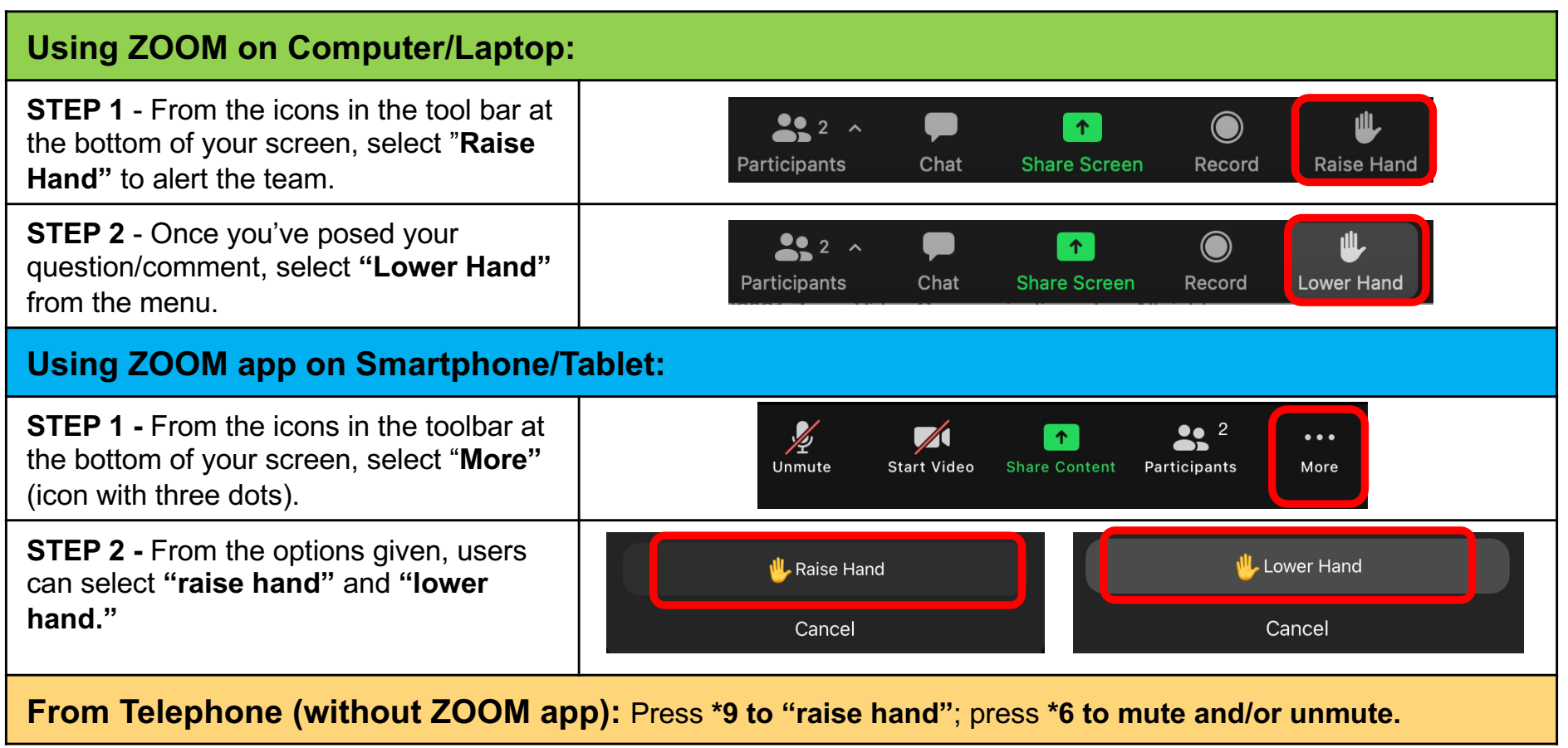

*DISCLAIMER: We reserve the right to remove any participant for disruptive behavior of any kind.*

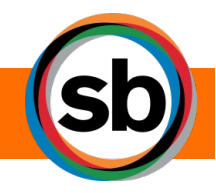

### ASKING A QUESTION

#### SUBMIT A COMMENT WITH COURT REPORTER:

- During tonight's presentation, a court reporter will be available in a secure breakout room, if you wish to have your comment/question recorded for inclusion in the Draft EIR
- To make a comment, select the breakout room option at the bottom of your screen and select COURT REPORTER
- One participant will be allowed in the Court Reporter Breakout Room at a time, project staff will provide further instruction if multiple participants enter the breakout room at once

TO SUBMIT A WRITTEN COMMENT:

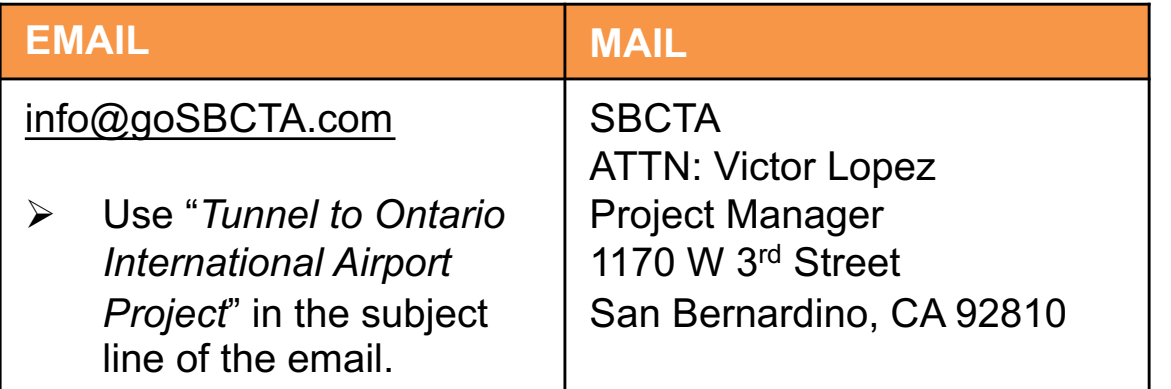

COMMENTS CAN BE SUBMITTED ONLINE AT goSBCTA.com/Tunnel

*All public comments must be postmarked by Friday, August 5, 2022.*

SUBMITTING A COMMENT

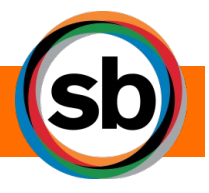

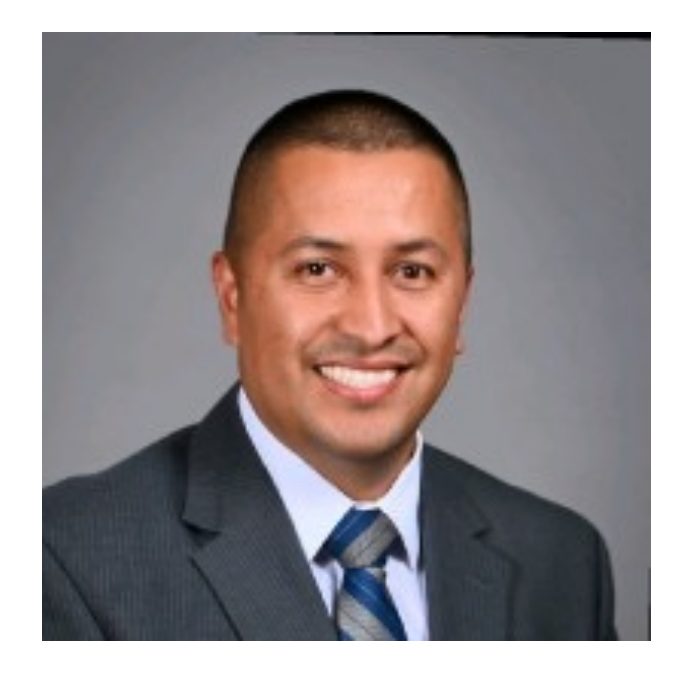

**Victor Lopez** *Director of Transit and Rail Programs*

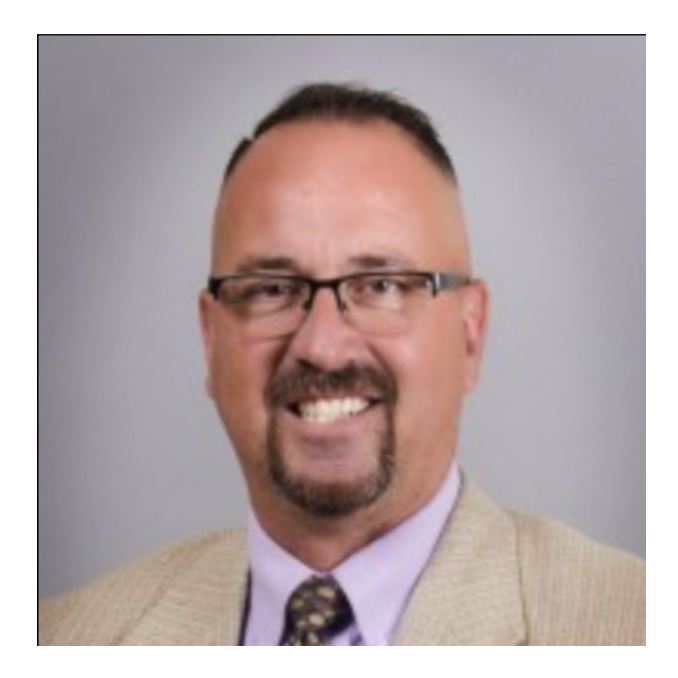

**Tim Watkins** *Chief of Legislative and Public Affairs*

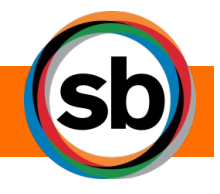

#### SBCTA STAFF

- Learn more about the Tunnel to Ontario International Airport (ONT) Project
- Feasibility of transit connection between the ONT and regional rail system
	- *Visit goSBCTA.com/Tunnel for studies and documents*
- Ask questions and provide comments regarding potential environmental impacts to be included in the project's Draft Environmental Impact Report (Draft EIR)
	- *To provide official comments, visit Court Reporter Breakout Room at any time during the virtual meeting*
	- *Instructions on additional ways to provide comments and ask questions will be provided on following slides*

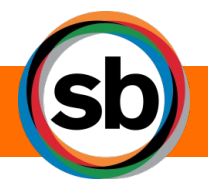

PURPOSE OF TONIGHT'S MEETING

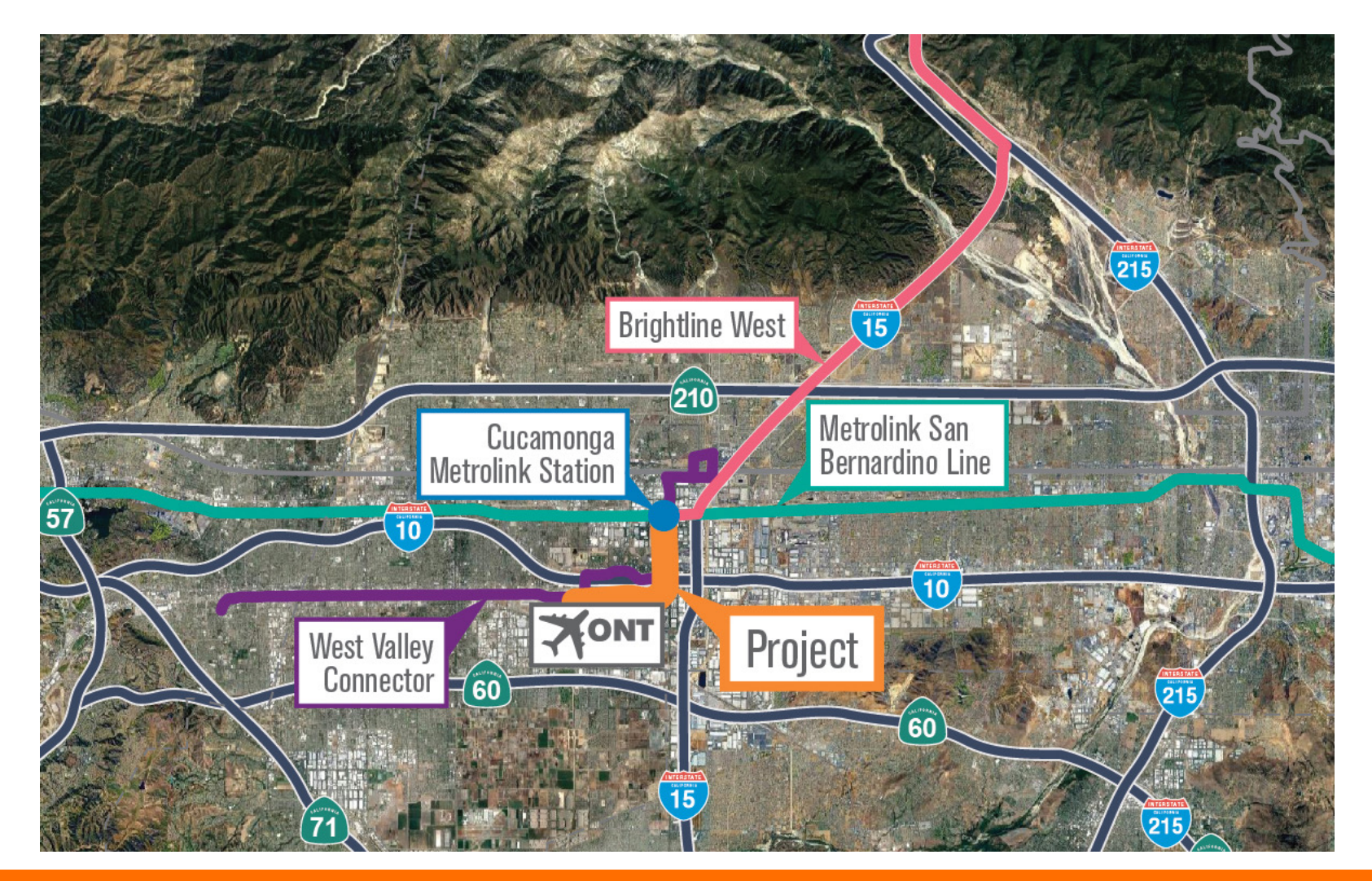

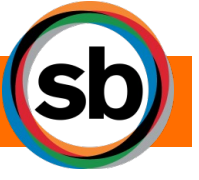

### PROJECT MAP

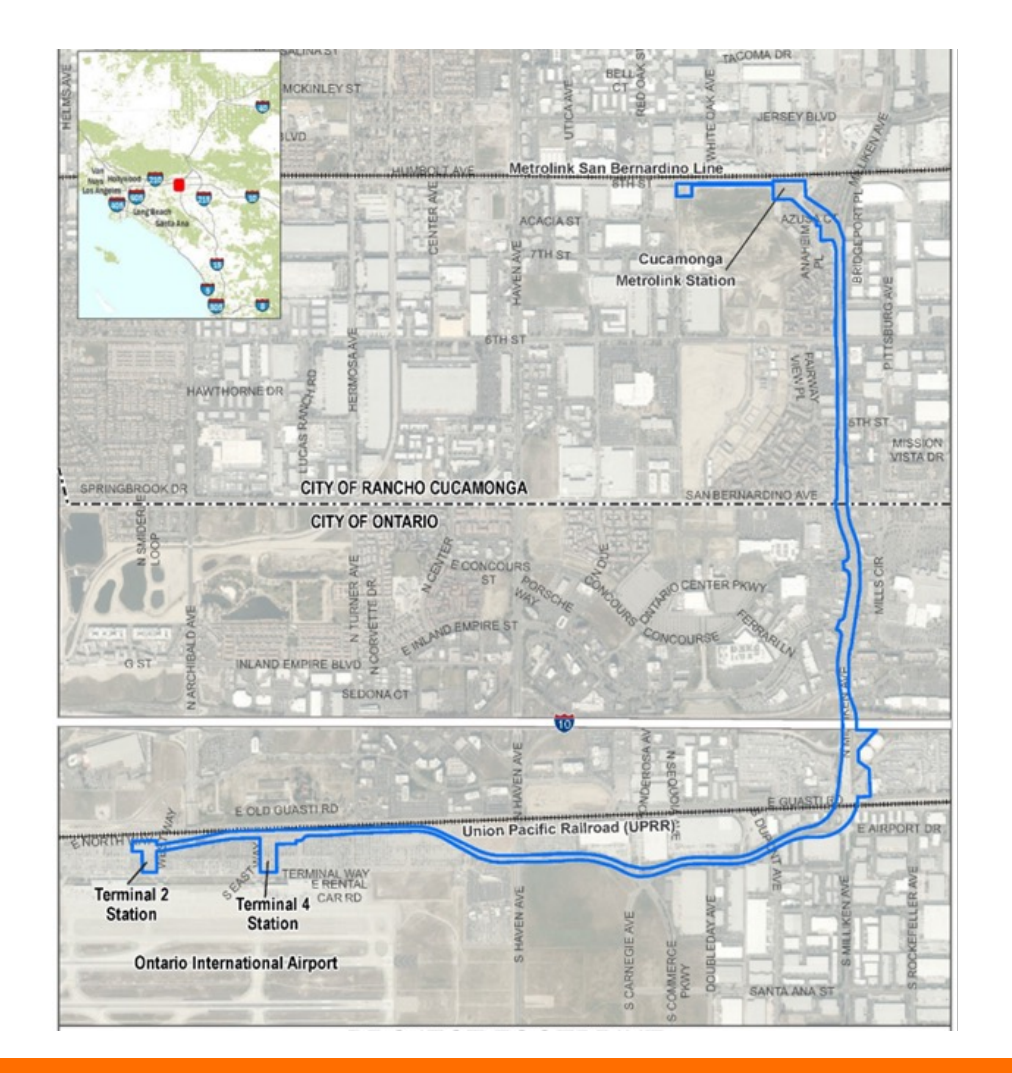

#### PROJECT DESCRIPTION

- 4.2-mile-long underground tunnel connecting Cucamonga Metrolink Station to Ontario International Airport (ONT)
- Travels south along Milliken Avenue, beneath 6th and  $4<sup>th</sup>$  Streets in the City of Rancho Cucamonga, I-10, and the UPRR in the City of Ontario, and heads west beneath East Airport Drive to connect the Cucamonga Metrolink Station to ONT.
- Three passenger stations: one at Cucamonga Metrolink Station, and two stations would serve ONT within the existing parking lots located across from Terminals 2 and 4.
- Autonomous electric vehicles would enter the main artery tunnel via a ramp from the Cucamonga Metrolink Station.

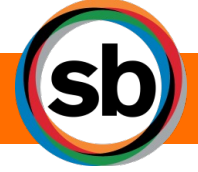

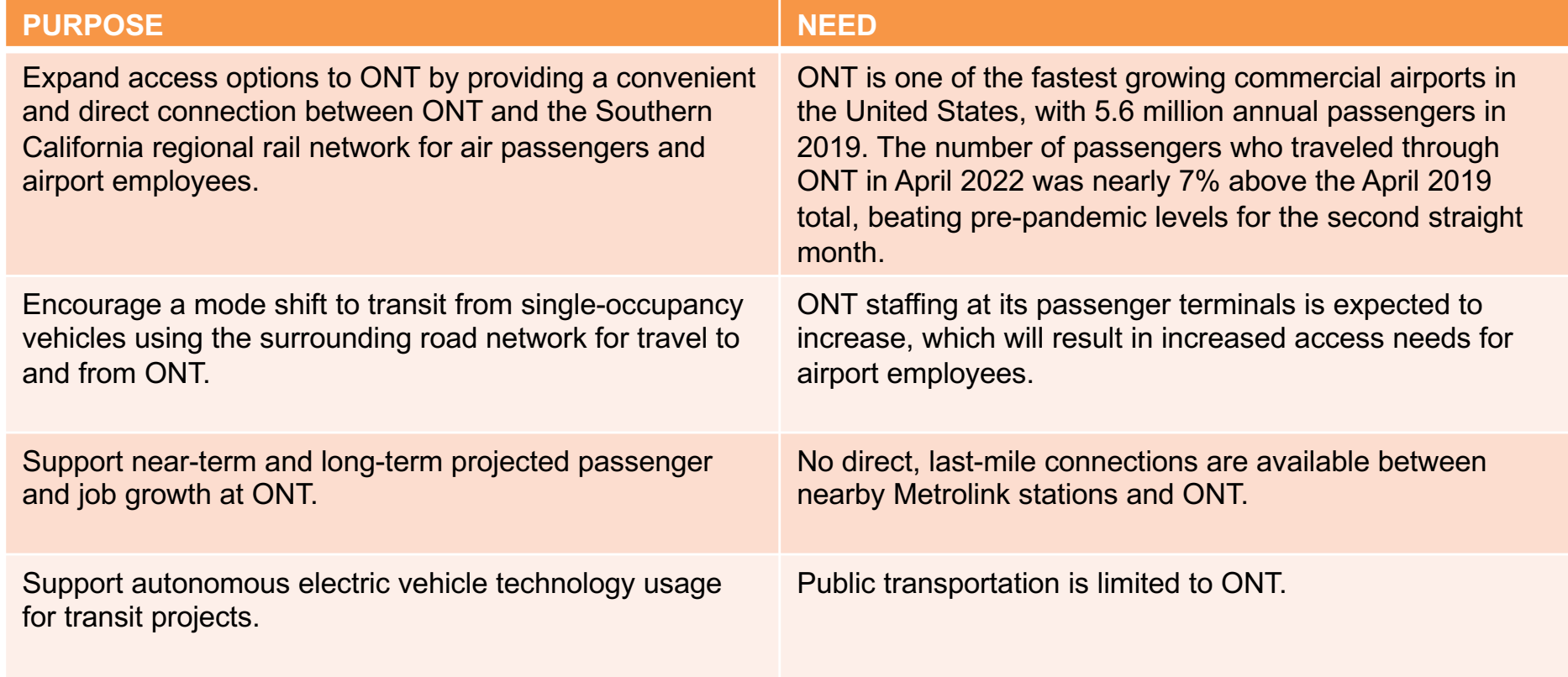

## PURPOSE AND NEED

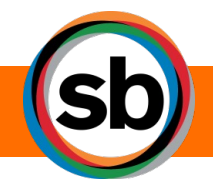

Estimated program funds needed : **\$492M**

#### **COMMITTED**

LOCAL \$147 MILLION FEDERAL \$55 MILLION

#### **SEEKING**

STATE \$265 MILLION FEDERAL \$30 MILLION

PROJECT FUNDING

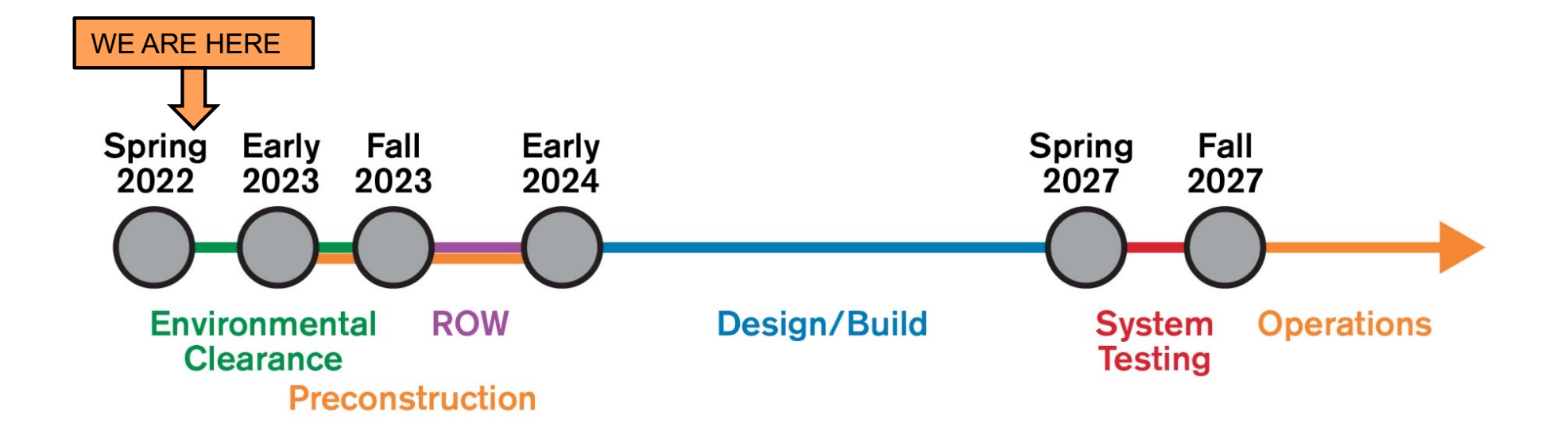

#### PROJECT SCHEDULE

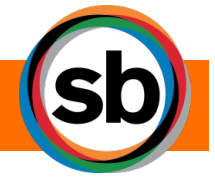

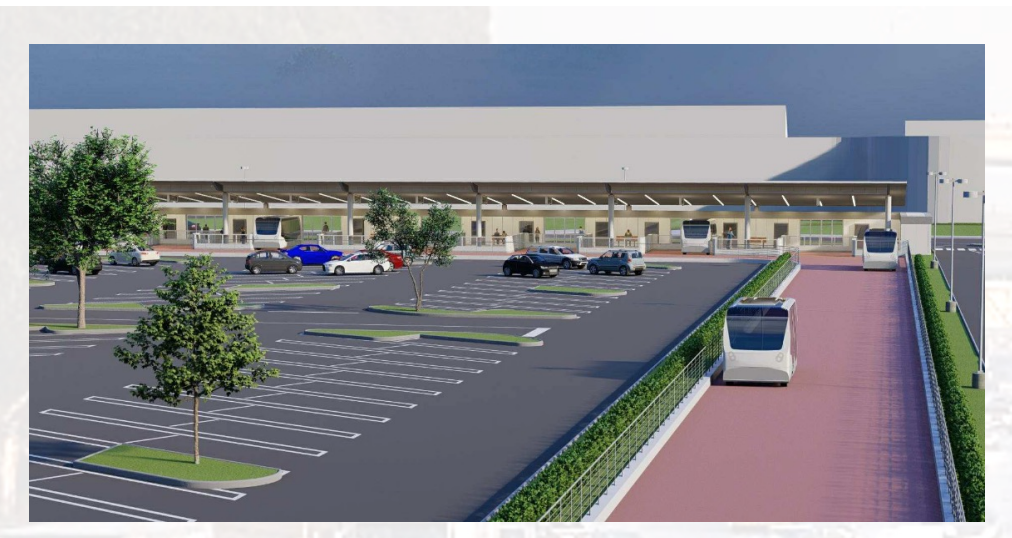

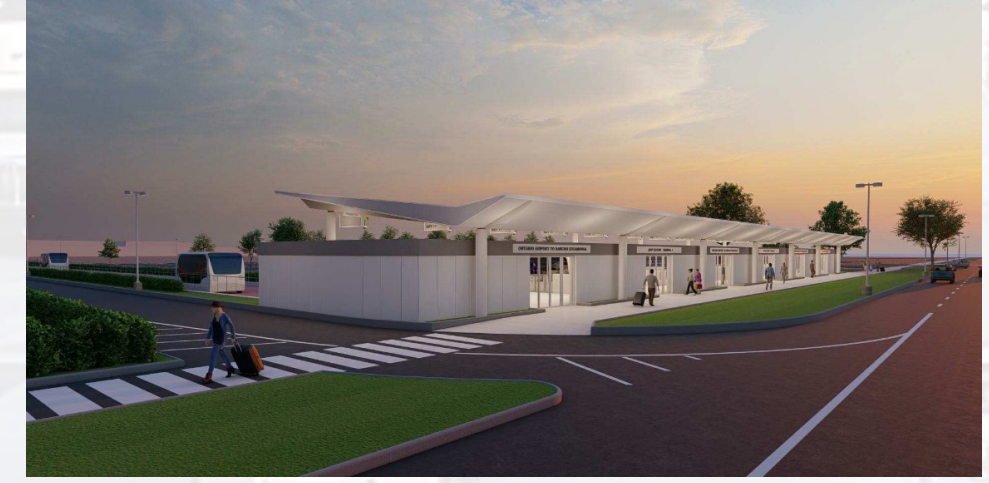

PROJECT BENEFITS

- Provide congestion relief and access to affordable transit connection for disadvantaged populations and improve air quality.
- Increase mobility and connectivity for transit riders and improve access to existing transportation service.
- Accommodate future employment and population growth.
- Expand access options to ONT by providing a convenient and direct connection between ONT and Metrolink network for air passengers and employees.

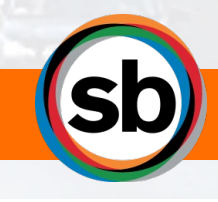

#### **PURPOSE OF CALIFORNIA ENVIRONMENTAL QUALITY ACT (CEQA)**

- Ø **INFORM** governmental decision makers and the public about potential impacts of proposed projects on the environment.
- Ø **IDENTIFY** ways that environmental impacts can be avoided, minimized, and/or mitigated.
- Ø **ADDRESS** environmental impacts through the use of alternatives, avoidance, minimization, and/or mitigation measures.
- Ø **DISCLOSE** reasons for an agency's decision.
- Ø **PROMOTE** and encourage public participation.

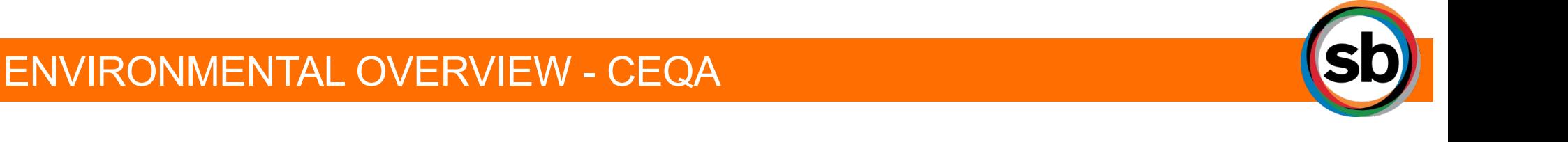

Potential impacts may include, but not be limited to:

- Air Quality (construction)
- Biological Resources (tree removal, Delhi sands flowerloving fly)
- Community Impacts (during construction)
- Cultural Resources
- Historic Resources (no direct expected, indirect during construction)
- Archaeological Resources
- Native American consultation
- Geology/Soils/Seismicity
- **Hazards**
- Noise and Ground-borne Noise and Vibration (construction)
- Paleontology (during construction)
- **Temporary Construction** Easements/Acquisitions
- Traffic (during construction)
- Utilities
- Visual/Aesthetics

Impacts and mitigation will be confirmed as part of the technical studies now underway

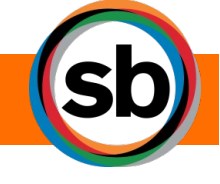

#### ENVIRONMENTAL TOPICS OF STUDY

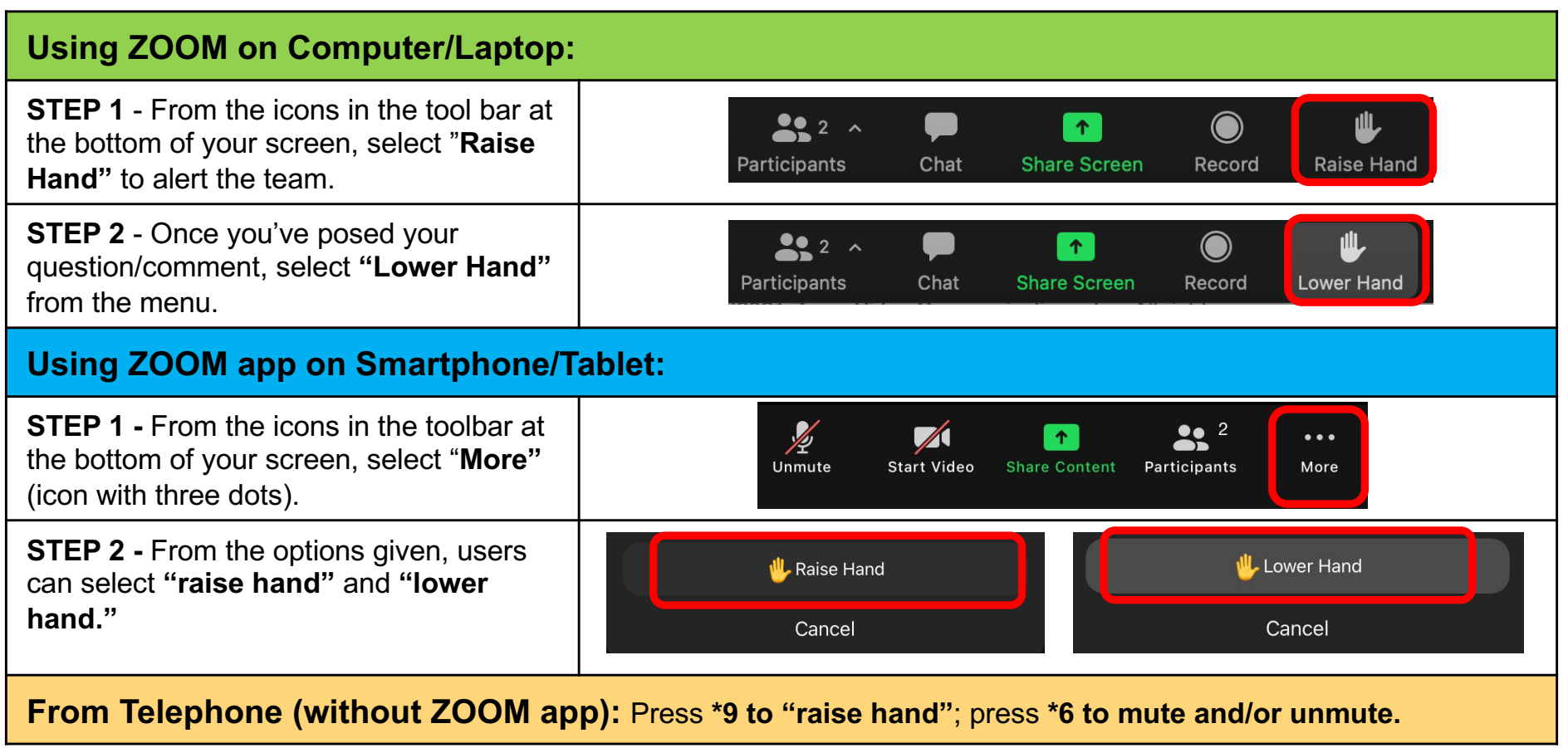

*DISCLAIMER: We reserve the right to remove any participant for disruptive behavior of any kind.*

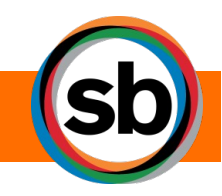

### VIRTUAL MEETING OVERVIEW

#### SUBMIT A COMMENT WITH COURT REPORTER:

- During tonight's presentation, a court reporter will be available in a secure breakout room, if you wish to have your comment/question recorded for inclusion in the Draft EIR
- To make a comment, select the breakout room option at the bottom of your screen and select COURT REPORTER
- One participant will be allowed in the Court Reporter Breakout Room at a time, project staff will provide further instruction if multiple participants enter the breakout room at once

TO SUBMIT A WRITTEN COMMENT:

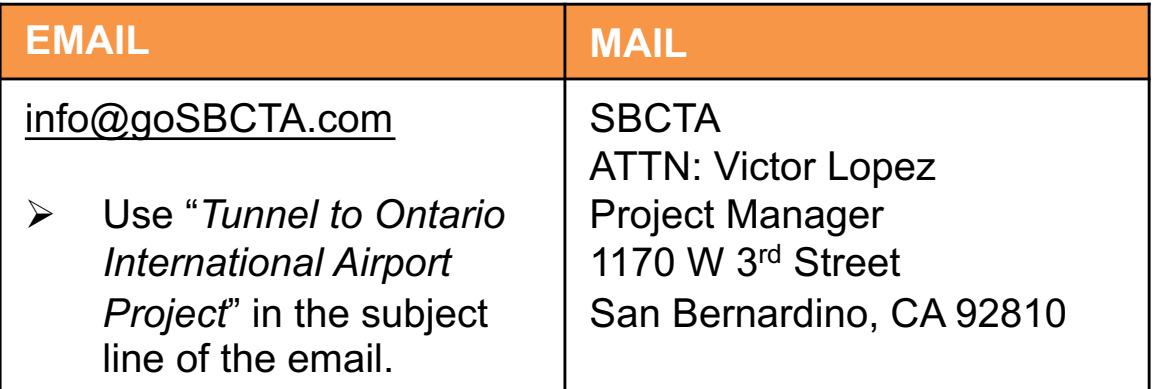

COMMENTS CAN BE SUBMITTED ONLINE AT goSBCTA.com/Tunnel

*All public comments must be postmarked by Friday, August 5, 2022.*

SUBMITTING A COMMENT

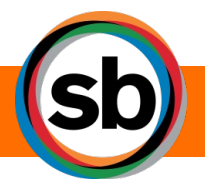

## **Plan. Build. Move.**

**goSBCTA.com info@goSBCTA.com 877-55-SBCTA**

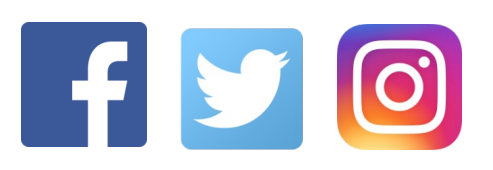

**@goSBCTA**

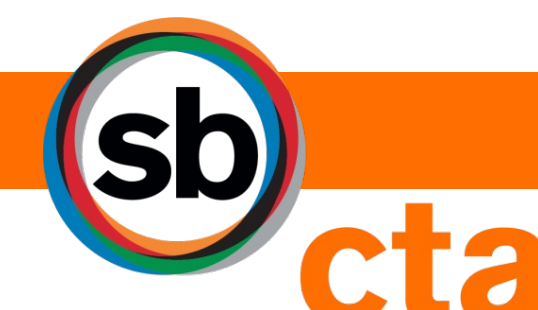

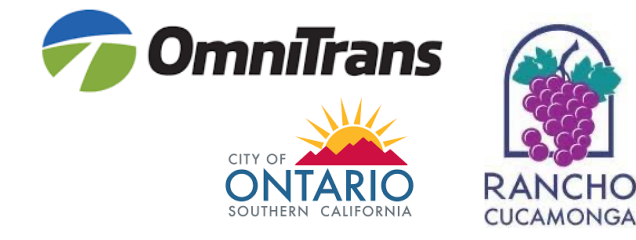

San Bernardino County<br>Transportation Authority